# Cookie Beleid

## **Cookies op deze website**

Op deze pagina vindt u meer informatie over wat cookies precies zijn, welke cookies door deze website worden gebruikt en hoe u invloed op cookies kunt uitoefenen.

# **Wat zijn cookies?**

Een cookie is een stukje tekst dat door een webserver aan een bezoekende browser wordt gegeven, in de hoop en verwachting dat de browser dat bij een *vervolgbezoek teruggeeft.*

De cookie is een aanvulling op de HTTP-specificatie. Het HyperText Transfer Protocol wordt door iedereen gebruikt die een website bezoekt: het regelt de communicatie tussen een webserver en een browser. Het is echter niet ontworpen om opeenvolgende paginabezoeken als één geheel te zien. Daardoor is het niet zonder meer mogelijk om gegevens of instellingen bij een vervolgbezoek weer terug te halen.

Om dat toch mogelijk te maken zijn in 1997 de cookie en de set-cookie-headers voor HTTP geïntroduceerd. Deze specificatie is voor het laatst in April 2011 bijgewerkt en gaat momenteel door het leven als *RFC 6265 HTTP State Management Mechanism*.

## **Hoe werken cookies?**

In tegenstelling tot wat politici nog wel eens beweren, zijn cookies zelf *geen* programmaatjes en ook *geen* bestanden, en wordt er technisch gezien *niets* door de webserver op de computer van de bezoeker opgeslagen. Dat laatste kan de browser volledig zelf beslissen. Uiteindelijk worden cookies vaak wel opgeslagen als een bestand, maar een webserver kan een browser niet dwingen om cookies daadwerkelijk op te slaan of bij een later bezoek terug te geven.

Een cookie is altijd aan een specifiek domein of subdomein gebonden. Voorbeelden van een domein en een subdomein zijn bijvoorbeeld: website.nl en mooie.website.nl.

Cookies worden dus alleen naar hetzelfde domein teruggestuurd, als waar ze vandaan komen. U weet daardoor zeker dat *alleen* de servers van deze website de cookies ontvangen die eerder via deze website werden verkregen. Ook via javascript kan *alleen* op deze website toegang worden verkregen tot de cookies die door deze website zijn geplaatst.

Een belangrijk punt van cookies is dat ze bij *elk* http-request kunnen worden ontvangen en dat alle bekende, relevante cookies bij *elk* request worden meegestuurd. Dat geldt dus ook voor de requests waarmee afbeeldingen, javascript- en css-bestanden voor een webpagina worden opgevraagd. Uiteraard wordt ook dan de domeincontrole toegepast.

## **First-party cookies**

Cookies die u voor *hetzelfde* domein krijgt als dat u bezoekt, worden first-party cookies genoemd. Bij het bekijken van deze pagina zijn de cookies van deze website dus first-party cookies.

## **Third-party cookies**

Het is daarnaast mogelijk dat een website elementen van derde partijen bevat. Bekende voorbeelden zijn *embedded* video's, advertenties en socialmediaknoppen. Als met deze elementen vanaf hun eigen servers cookies worden meegestuurd, worden dat third-party cookies genoemd. Het is daardoor mogelijk dat je bij een bezoek aan deze website third-party cookies voor Facebook.com, Youtube.com en andere websites van derden krijgt. Door de werking van HTTP en de beveiliging rond cookies is het voor de makelaar niet mogelijk om op het meesturen van third-party cookies invloed uit te oefenen.

## **Wat voor andere opslag is er voor websites?**

Naast cookies zijn er sinds 1997 nog meer mogelijkheden van opslag bij de browser ontstaan. Aangezien hier nauwelijks gebruik van wordt gemaakt, worden ze alleen even kort aangestipt.

Flash-applicaties hebben een eigen vorm van cookies, vergelijkbaar met die voor HTTP. Behalve voor het vastleggen van gebruikersvoorkeuren zoals de beeldkwaliteit en de Autoplay-functie in de video-player doet de website verder niets met dit soort cookies.

Html5 local storage is een recente ontwikkeling. Webapplicaties kunnen hier gebruik van maken om – in vergelijking met cookies – vrij grote hoeveelheden data op te slaan. Vanwege de beperkte ondersteuning in browsers wordt er door deze website geen gebruik van gemaakt.

#### **Waar worden cookies op deze website voor gebruikt?**

Met cookies is het mogelijk om bij vervolgbezoeken informatie uit eerdere bezoeken terug te halen. Cookies die het functioneren van de site aan uw wensen aanpassen, heten *functionele cookies*.

Daarnaast kunnen cookies ook gebruikt worden de site te laten weten dat een bezoeker eerder op de site is geweest. Op deze wijze kunnen statistische gegevens over het gebruik van de website worden verzameld. Een bekend voorbeeld hiervan is Google Analytics. Hierbij wordt alleen met geanonimiseerde statistische informatie gewerkt die door ons wordt gebruikt om de werking van de site te analyseren en verbeteren. Deze website gebruikt op dit moment Google Analytics om statistieken te verzamelen.

Informatie over uw bezoekgedrag kan ook gebruikt worden om advertenties op uw interesses af te stemmen. Deze makelaar gebruikt daarvoor alleen geanonimiseerde informatie over pagina's die u eerder op deze website hebt bezocht.

## **Welke cookies worden gebruik?**

Hieronder vindt u een overzicht van de first-party cookies die op deze website worden geplaatst of laat plaatsen.

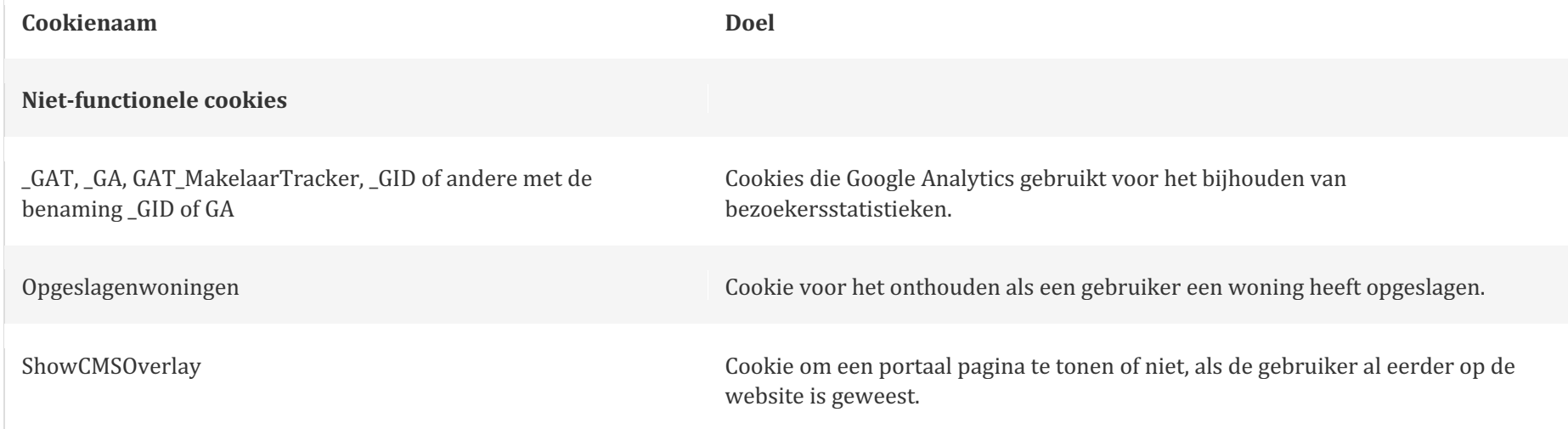

#### **Welke cookies kunnen anderen plaatsen bij een bezoek aan deze website**

Op deze website is het mogelijk om pagina's te delen met derden via de verschillende social media knoppen van Facebook, Google+, Linkedin en Twitter.

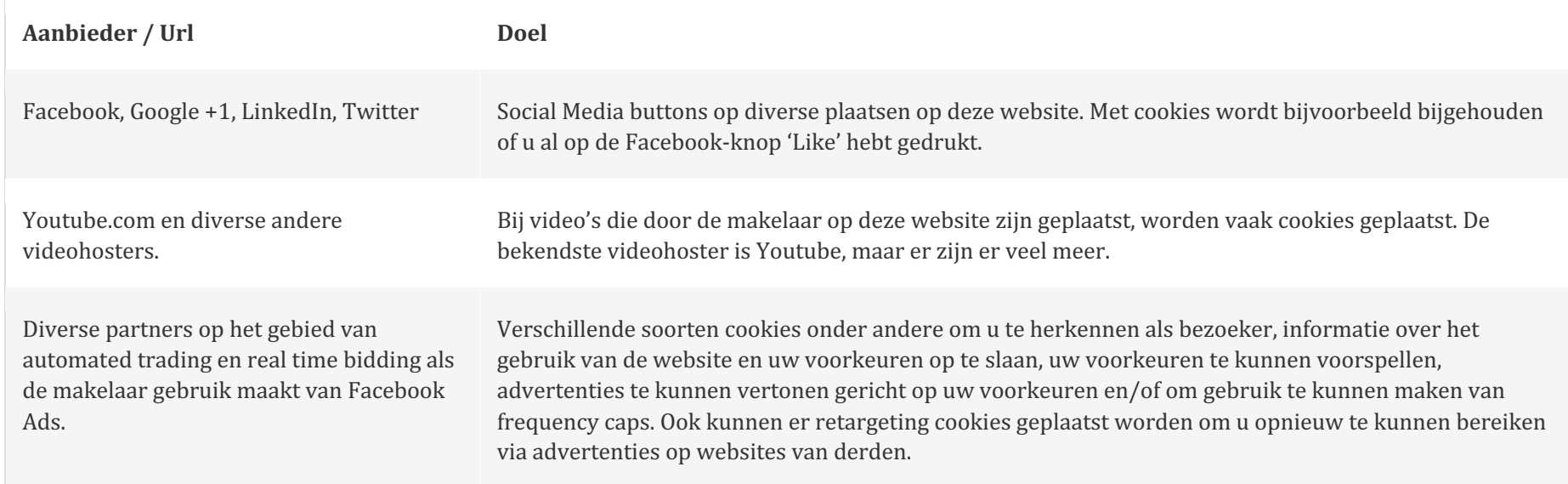

# **Bevatten de cookies van van deze website informatie over mijn persoonlijke gegevens**

Nee. Uw naam, leeftijd, geslacht en andere persoonlijke gegevens, worden nooit in een cookie opgeslagen.

# **Hoe kan ik cookies weigeren?**

Zonder cookies is het voor ons haast niet mogelijk om u als bezoeker de beste ervaring te geven bij het bezoeken van de site. Dat heeft te maken met het analyseren van de webstatistieken om te bepalen hoe de site er uit moet zien en navigeren, maar ook om te bepalen welke content populair is en wat door onze bezoekers eigenlijk niet wordt gelezen.

Hoewel wij niet verplicht zijn voor deze cookies van derden toestemming te vragen (de verantwoordelijkheid hiervoor ligt bij de derde partij, dus bijvoorbeeld YouTube), zijn wij wel verplicht de content te verwijderen op het moment dat blijkt dat de derde partij heeft nagelaten toestemming te vragen. Dit zou betekenen dat we op het moment dat ook maar één enkele persoon klaagt over een afbeelding of filmpje dit voor iedereen zouden moeten

verwijderen, dan wel technologie zouden moeten ontwikkelen die het mogelijk maakt per individuele gebruiker individuele content te filteren. Dit is praktisch gezien vrijwel onuitvoerbaar.

# **Hoe kan ik cookies verwijderen?**

## **Cookies verwijderen in Internet Explorer**

- 1. Ga naar het menu Extra > Internetopties > tab Algemeen. Klik onder *Browsegeschiedenis* op *Verwijderen*.
- 2. U wilt misschien niet alles verwijderen. Zorg dat in ieder geval *Cookies* aangevinkt staat en klik op *Verwijderen*.

## **Cookies verwijderen in Firefox**

- 1. Ga naar Extra > Opties > tab Privacy. Klik op *Uw recente geschiedenis wissen*.
- 2. Onder *Details* kun je aangeven wat u precies wilt wissen. Vink in ieder geval *Cookies* aan. U kunt ook aangeven hoe oud de cookies moeten zijn. Kies hier *Alles*.

## **Cookies verwijderen in Chrome**

- 1. Klik op het 3-tal streepjes rechtsbovenin. Klik op Opties > tab Geavanceerde opties. Klik onder *Privacy* op *Browsegegevens wissen*.
- 2. Zorg in ieder geval dat *Cookies en andere sitegegevens verwijderen* aangevinkt staat. U kunt ook aangeven hoe oud de cookies moeten zijn. Kies hier *Alles*.

# **Vragen en klachten**

Mocht u naar aanleiding van deze cookiemelding vragen hebben dan kunt u uiteraard contact met ons opnemen.

Dit cookie-overzicht is voor het laatst bijgewerkt op 14 maart 2022.